https://www.100test.com/kao\_ti2020/237/2021\_2022\_\_E6\_B5\_8E\_ E5\_8D\_97\_E8\_87\_AA\_E8\_c67\_237688.htm 4  $1.4$ 373 25324 1074 1979  $\frac{1}{2}$  , and the contract of  $\frac{1}{2}$  , and the contract of  $\frac{1}{2}$  , and the contract of  $\frac{1}{2}$  , and the contract of  $\frac{1}{2}$  , and the contract of  $\frac{1}{2}$  , and the contract of  $\frac{1}{2}$  , and the contract 话16893700查询。对考试科目合格的考生发给"课程合格证  $\cdot$  , and the contract of  $\cdot$  ,  $\cdot$  ,  $\cdot$   $\frac{44}{\pi}$ , and  $\frac{44}{\pi}$ , and  $\frac{44}{\pi}$ , and  $\frac{44}{\pi}$ 0531-86111580 0531 -83185566 3. "  $4.2007$ 5 25 30 纬一路82号)查询。 二、高等院校在校生参加自考的相关政  $1.$ 

 $\infty$ 

 $\sim$  2.  $\sim$ 

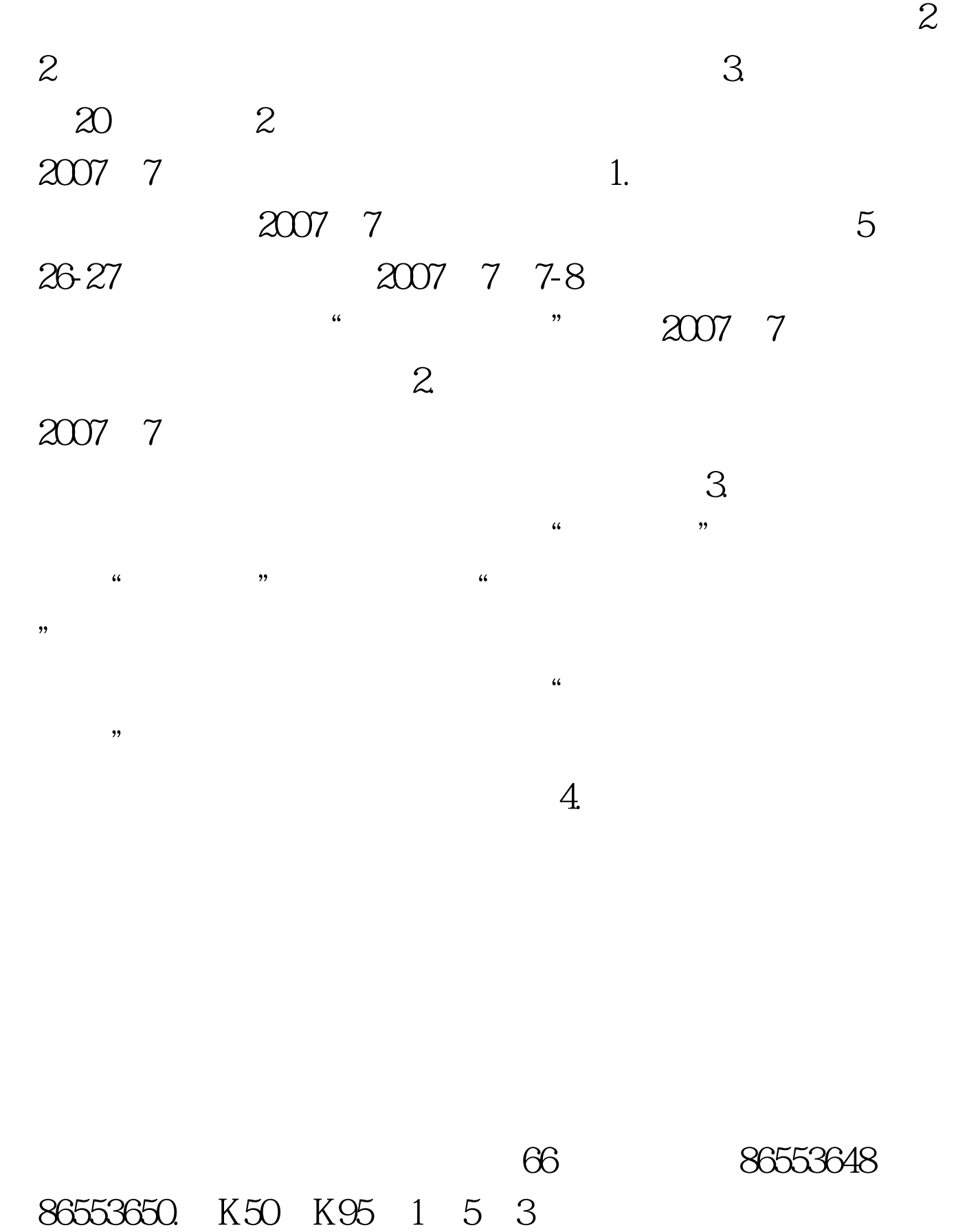

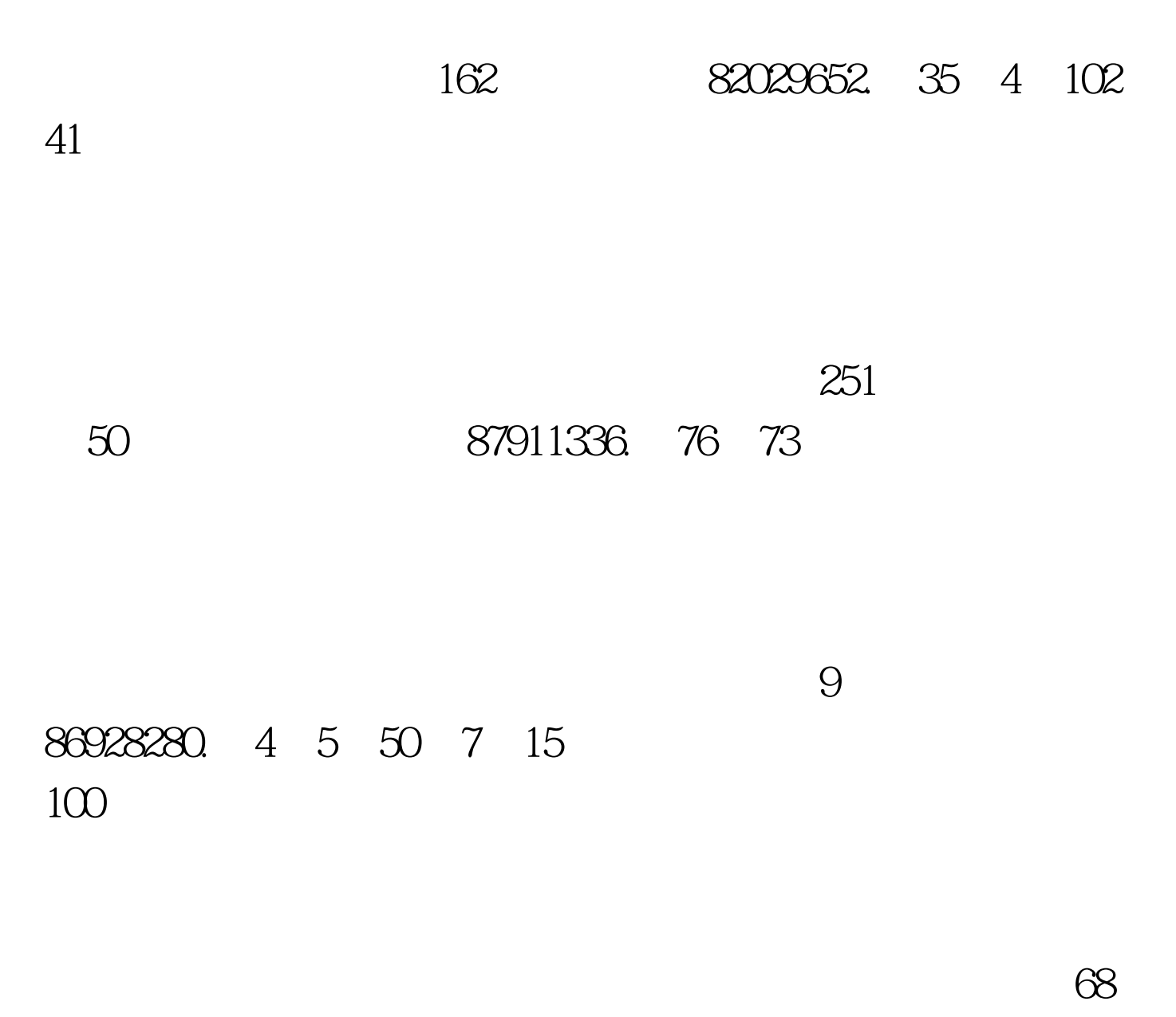

88023790 88023791. 11 30 118  $5.$ 

点在山东轻工业学院南院(解放东路58号,电话:88586526)

 $17$ , 1, 11

30 65 106 88031268

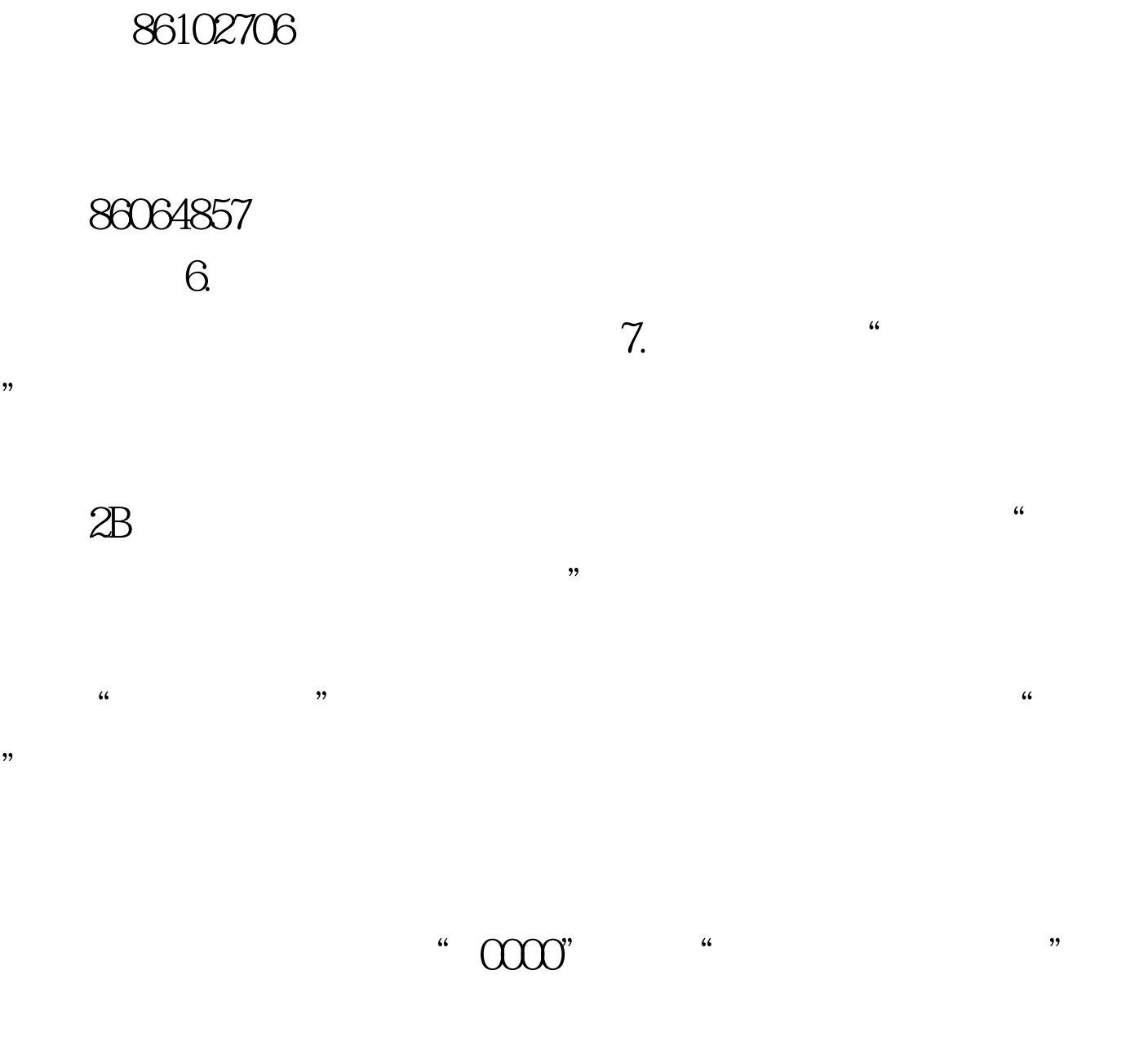

省2007年7月高等教育自学考试报考简章》中查取,填涂6位  $\mathcal{L}$  $\frac{1}{\sqrt{2}}$  $\frac{1}{2}$  , and  $\frac{1}{2}$  , and  $\frac{1}{2}$  , and  $\frac{1}{2}$  , and  $\frac{1}{2}$  , and  $\frac{1}{2}$  , and  $\frac{1}{2}$  , and  $\frac{1}{2}$  , and  $\frac{1}{2}$  , and  $\frac{1}{2}$  , and  $\frac{1}{2}$  , and  $\frac{1}{2}$  , and  $\frac{1}{2}$  , and  $\frac{1}{2}$  , a

 $\overline{\mathcal{L}}$ 

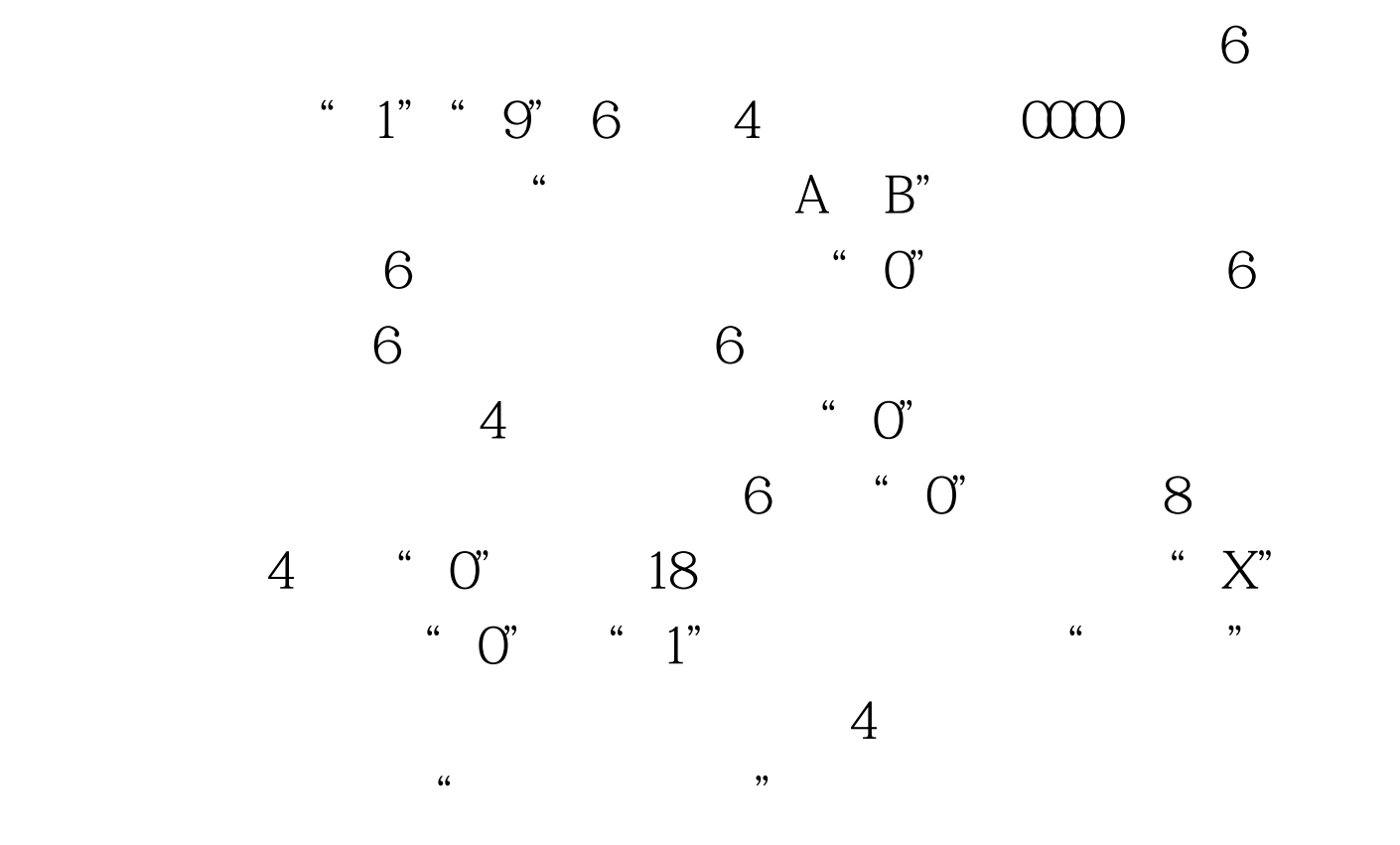

 $\frac{1}{2}$ ,  $\frac{1}{2}$ ,  $\frac{1}{2}$ ,